# **OB1 - <offline>**

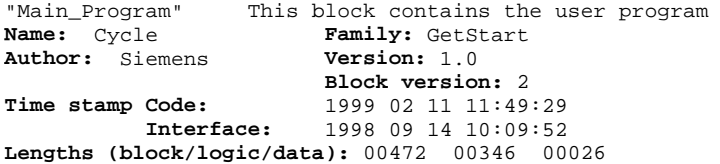

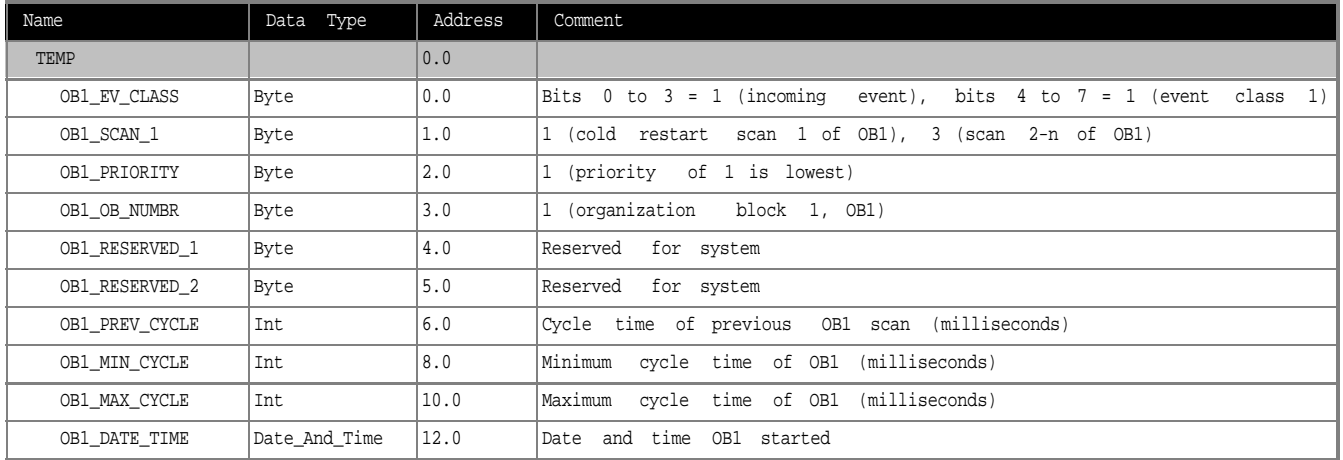

## **Block: OB1 Cyclically Processed Main Program**

Network: 1 Connecting in Series

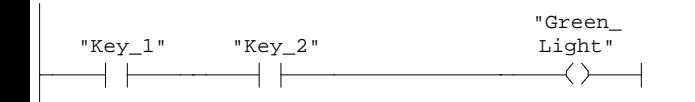

### **Symbol information**

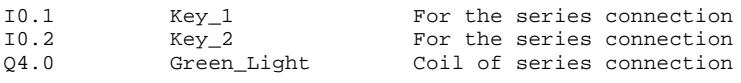

Network: 2 Connecting in Parallel

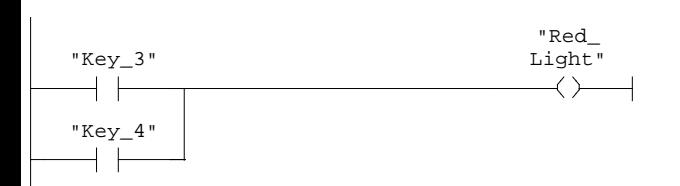

# **Symbol information**

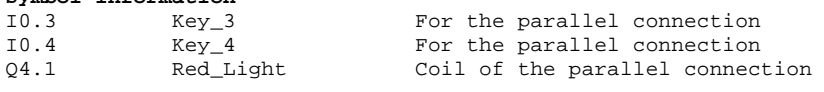

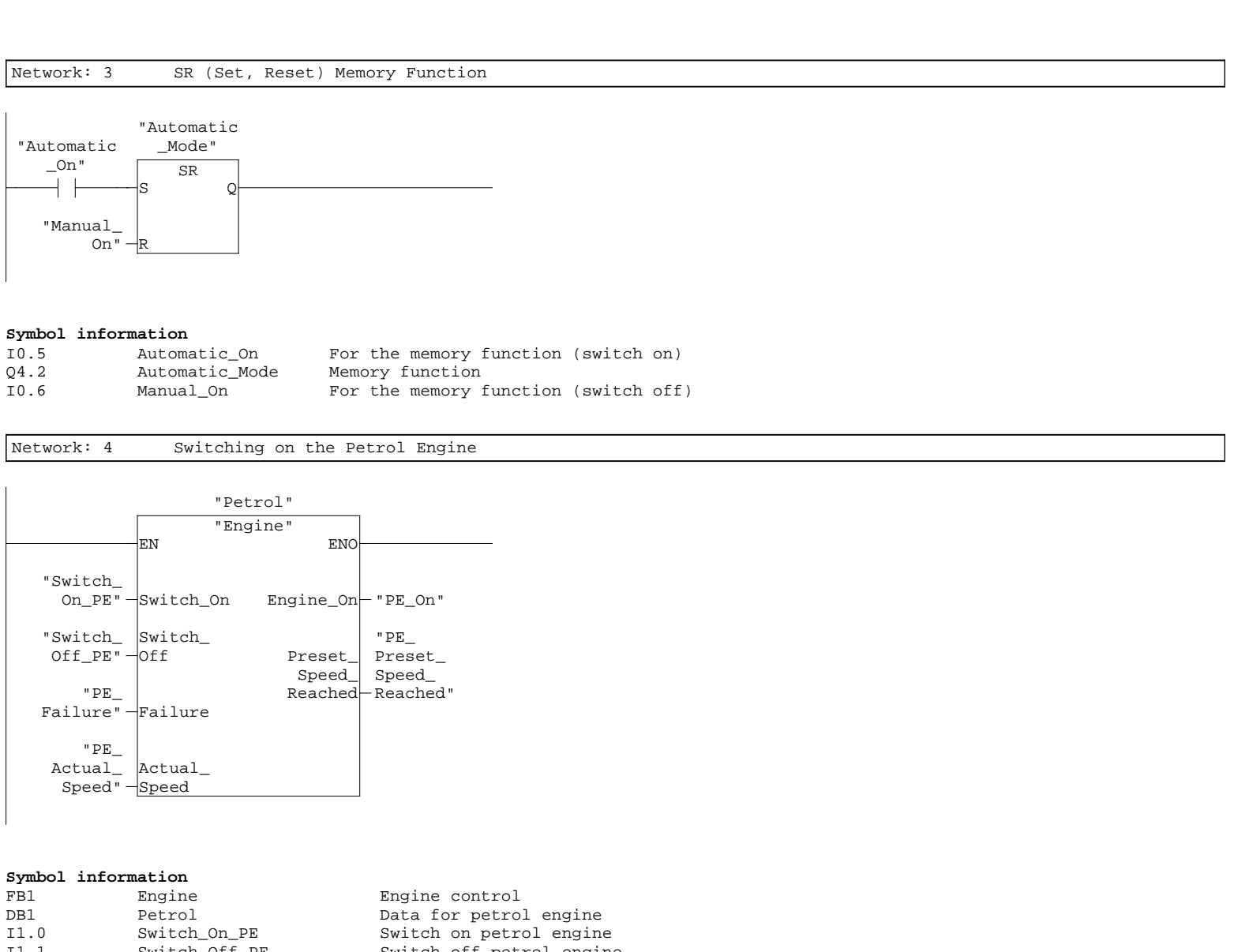

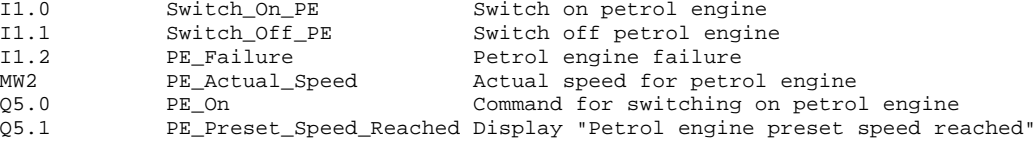

Network: 5 Switching on the Diesel Engine

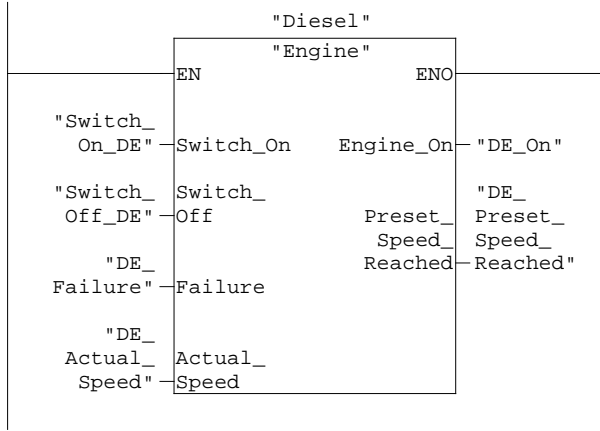

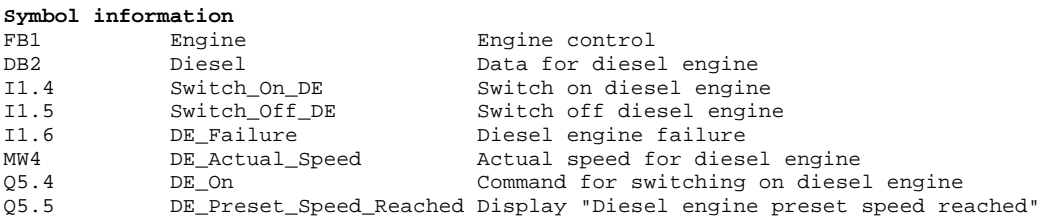

### Network: 6 Controlling the Fan for the Petrol Engine

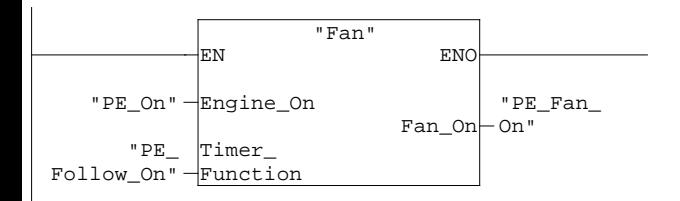

## **Symbol information**

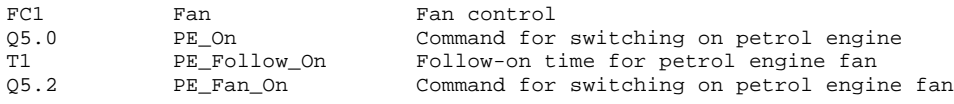

Network: 7 Controlling the Fan for the Diesel Engine

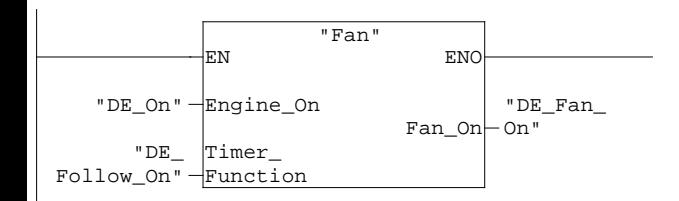

### **Symbol information**

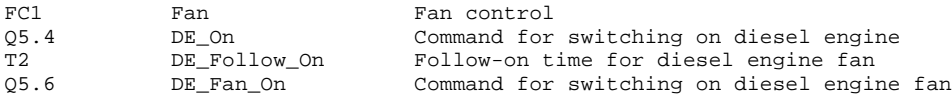

Network: 8 Example of Multiple Instances

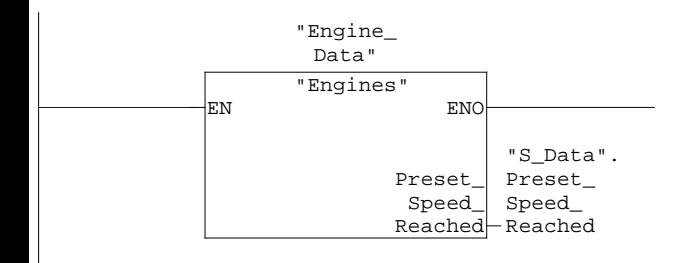

## **Symbol information**

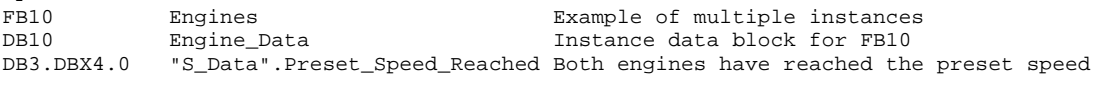

# **FB1 - <offline>**

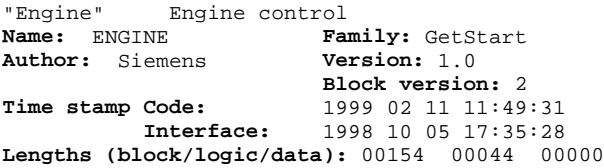

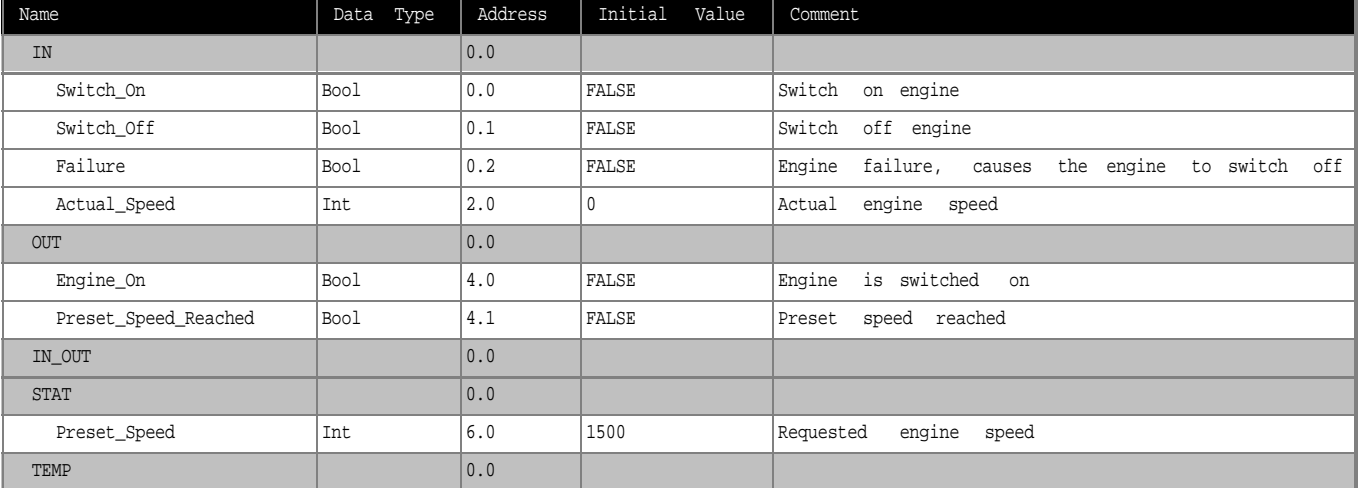

## **Block: FB1 Function Block for Controlling the Engine**

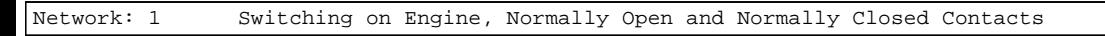

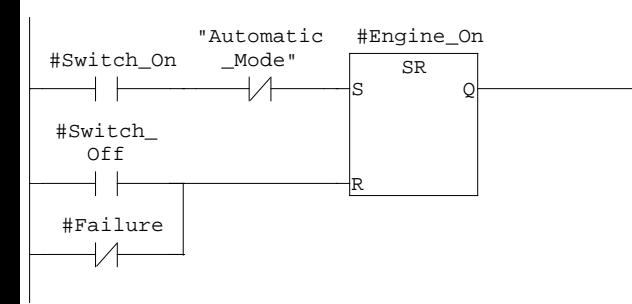

**Symbol information**<br>Q4.2 Automatic\_Mode Q4.2 Automatic\_Mode Memory function

Network: 2 Monitoring the Speed

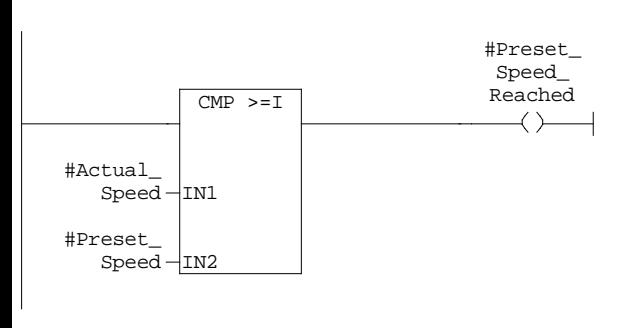

# **FB10 - <offline>**

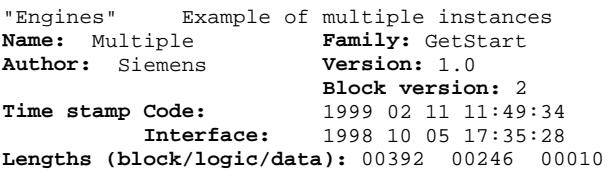

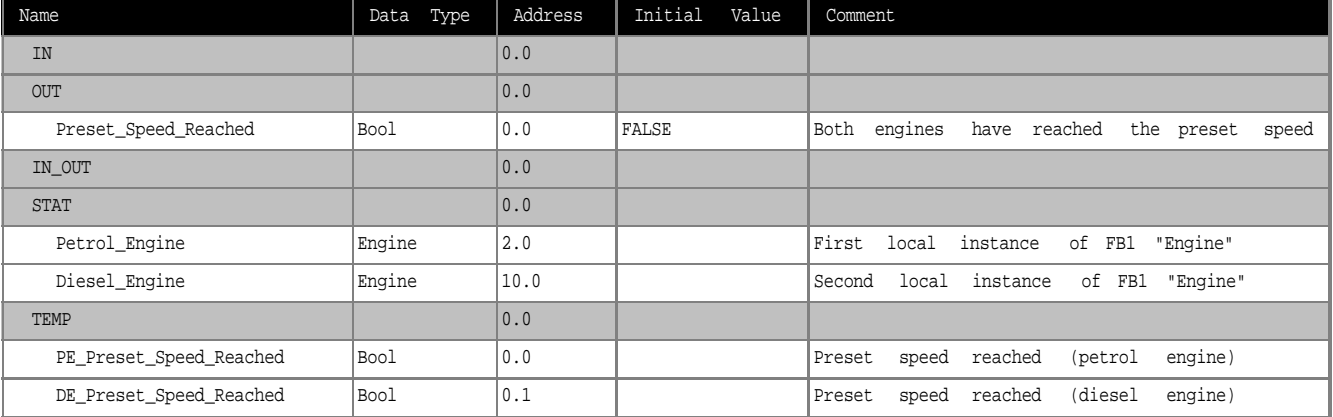

### **Block: FB10 Example of Multiple Instances**

Network: 1 Switching on the Petrol Engine

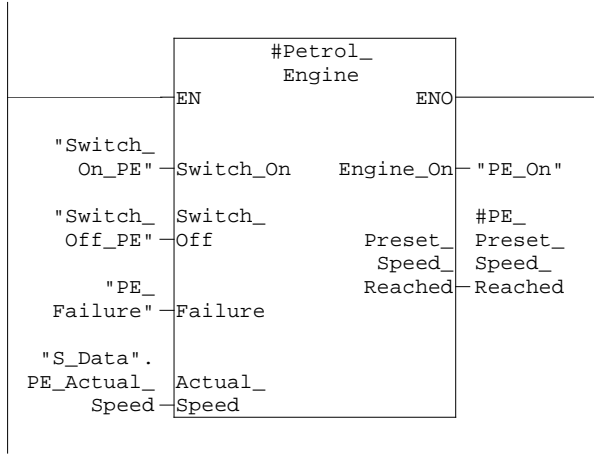

### **Symbol information**

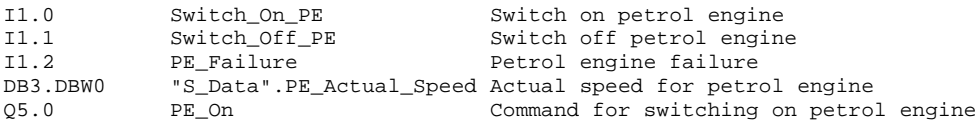

Network: 2 Switching on the Diesel Engine

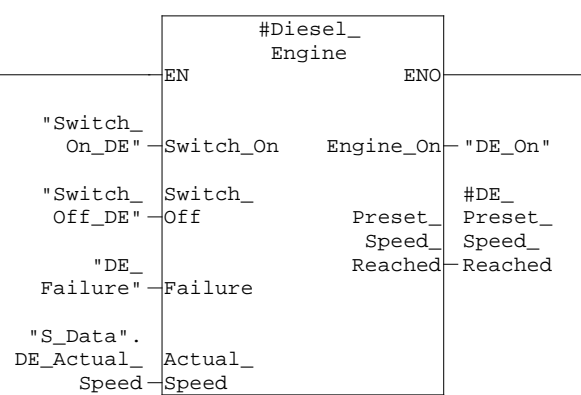

### **Symbol information**

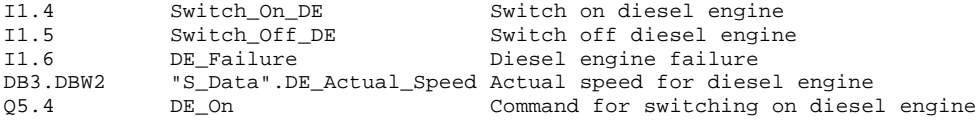

## Network: 3 Reaching the Preset Speed for both Engines

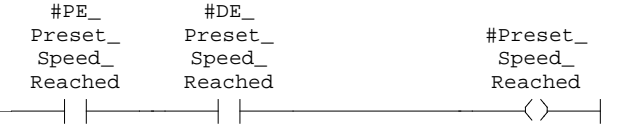

# **FC1 - <offline>**

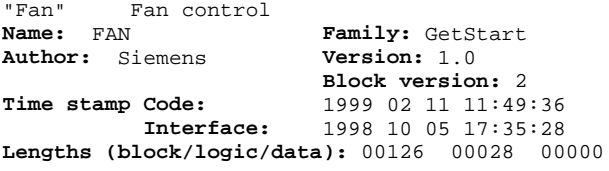

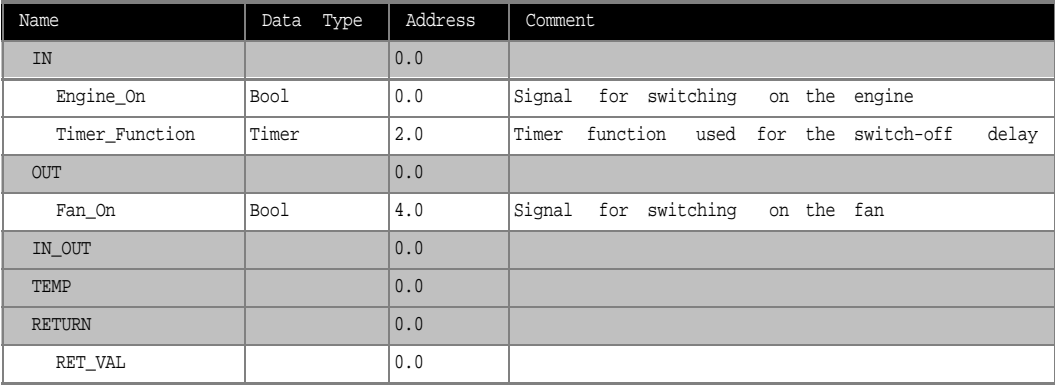

## **Block: FC1 Function for Controlling the Fan**

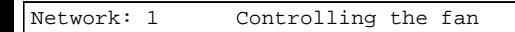

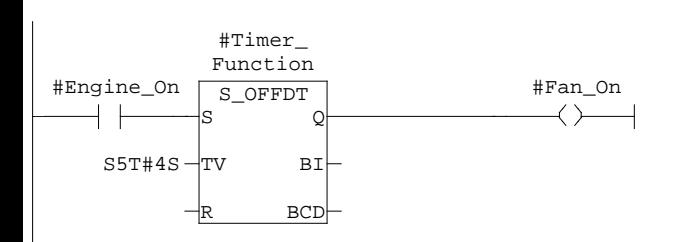

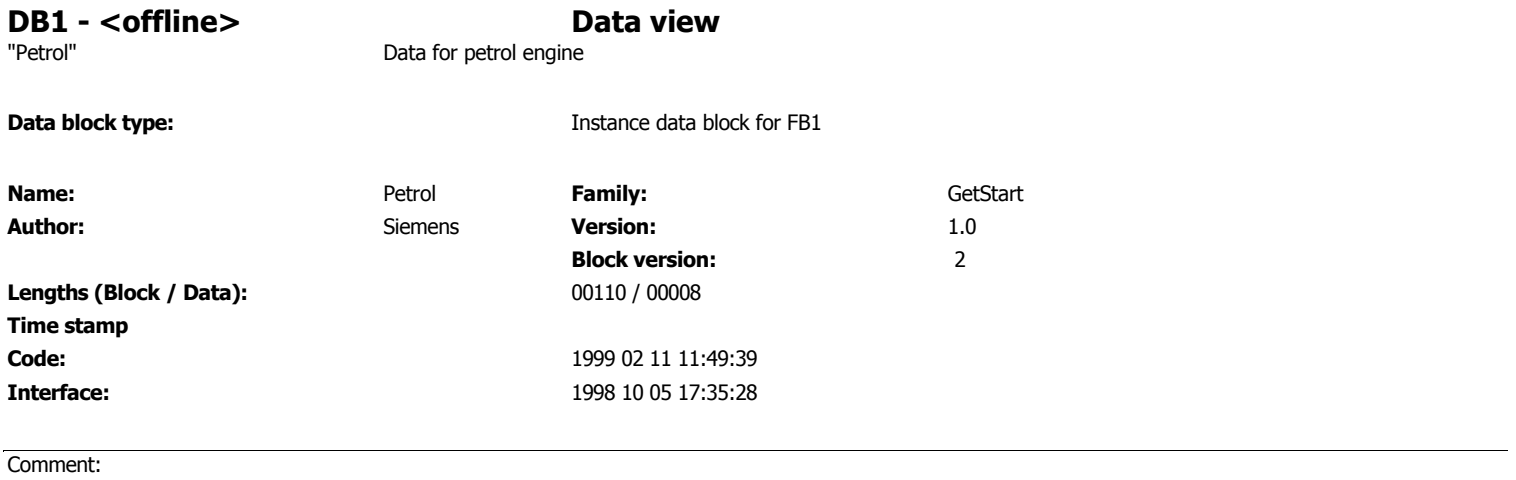

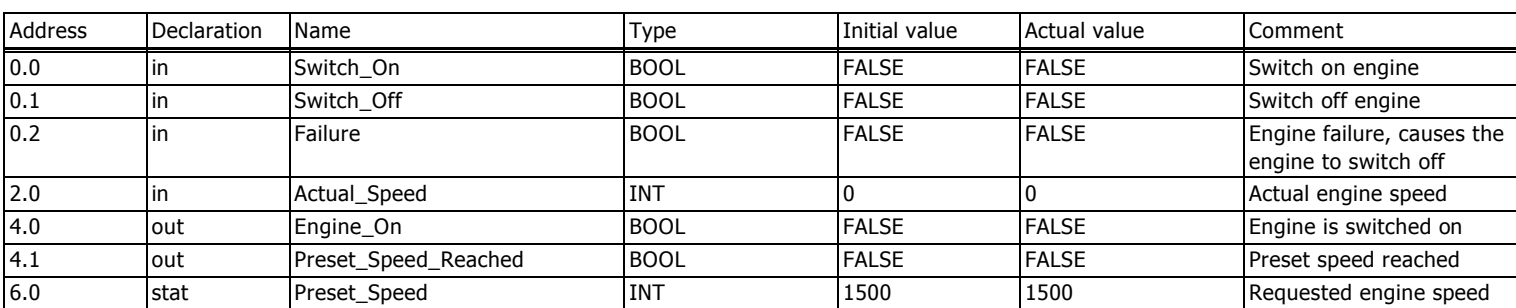

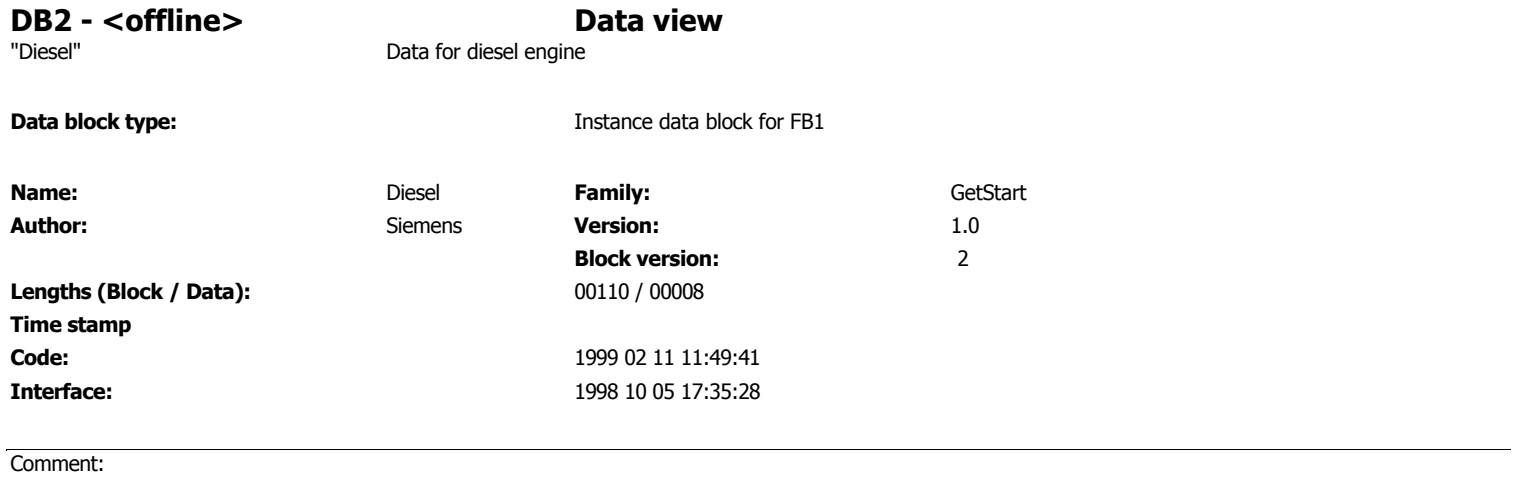

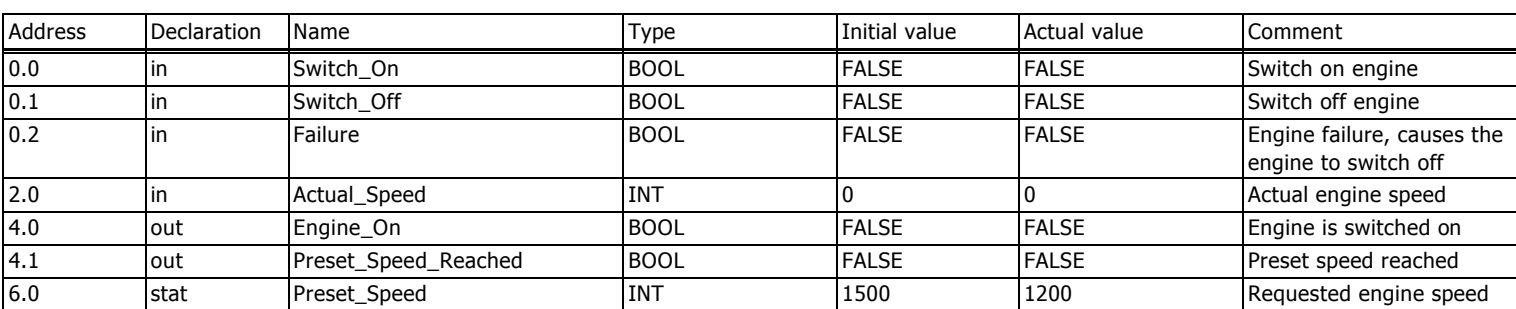

# **DB3 - <offline> - Declaration view**

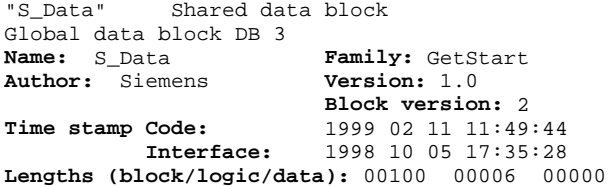

**Block: DB3** 

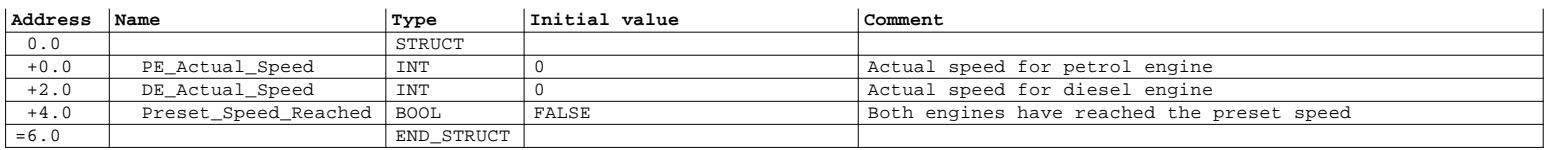

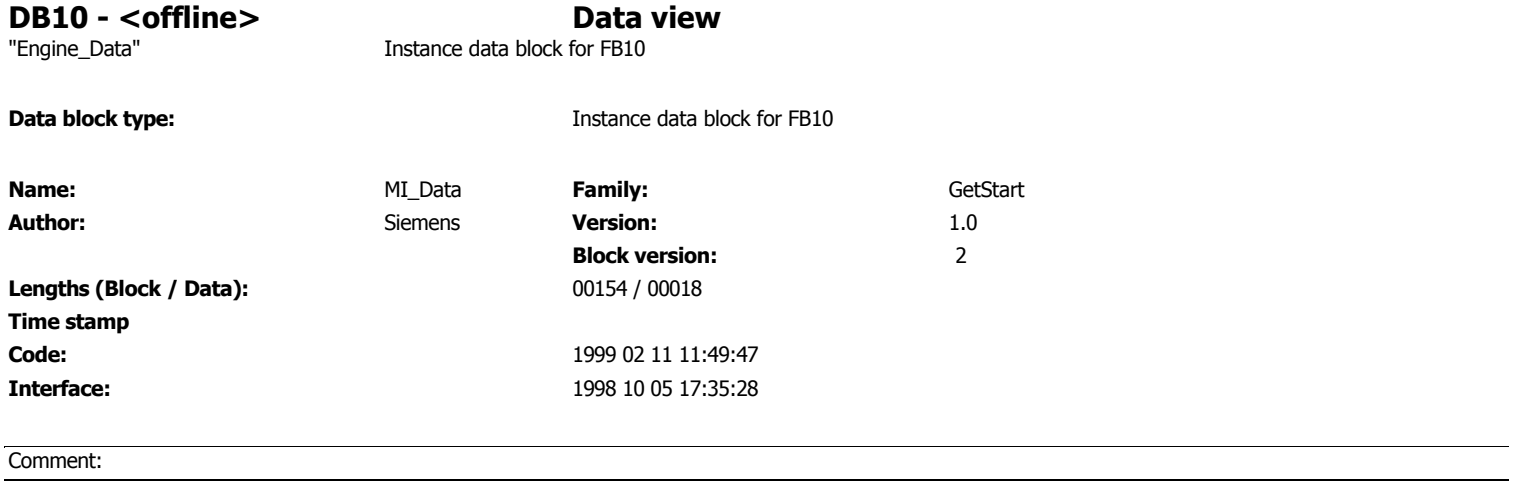

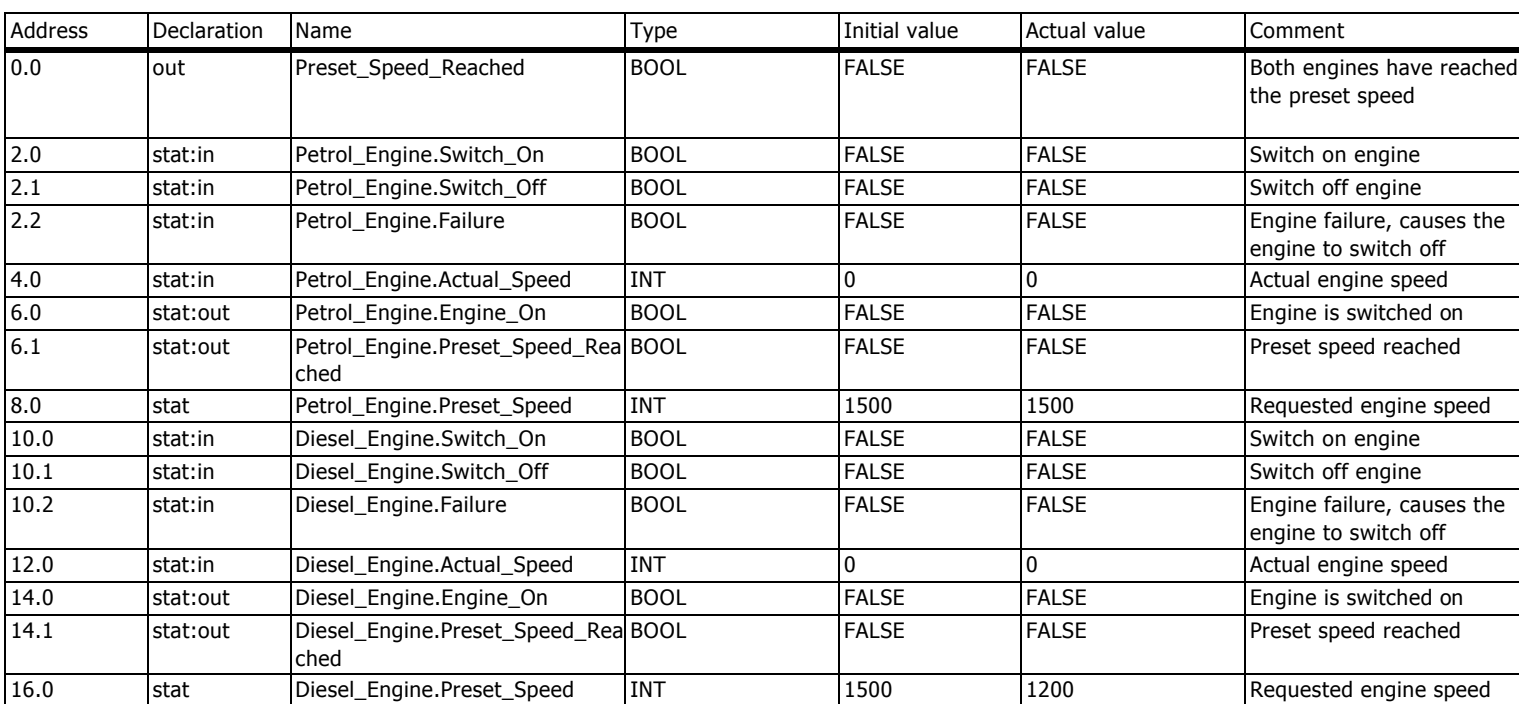